**Enlaces a web das tres universidades galegas.** 

**Dálle a tecla control a vez que fas clic na web da universidade que queres abrir** 

## Universida<sub>de</sub>Vigo

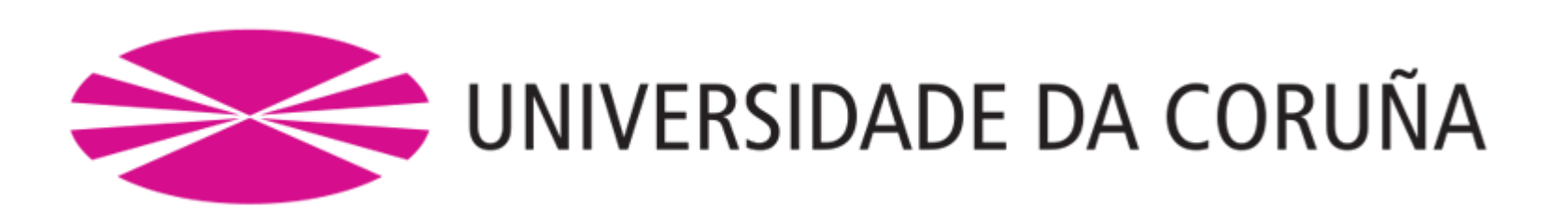

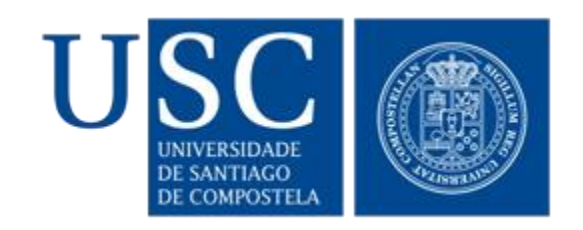